## 教育システム リモートサポートの開始につきまして

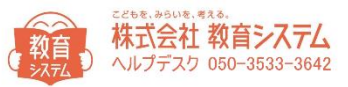

## サポートをリモートにて行うことができます。

教育システムからお電話がありましたら、対象のパソコンで以下の操作をお願いします。

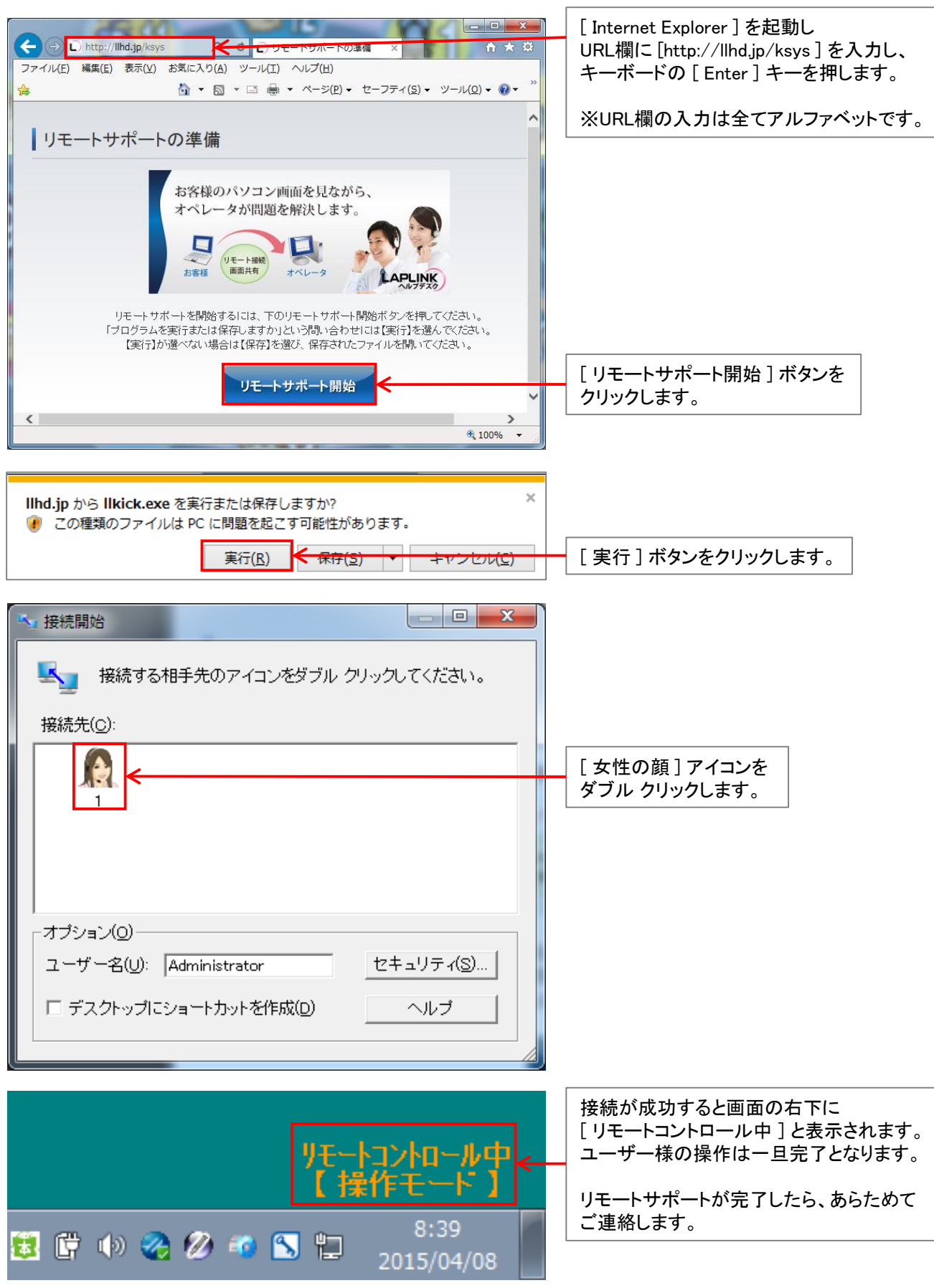

## 教育システム リモートサポートの終了につきまして

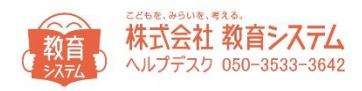

リモートサポートが完了したら教育システムからお電話いたします。 連絡がありましたら、対象のパソコンで以下の操作をお願いします。

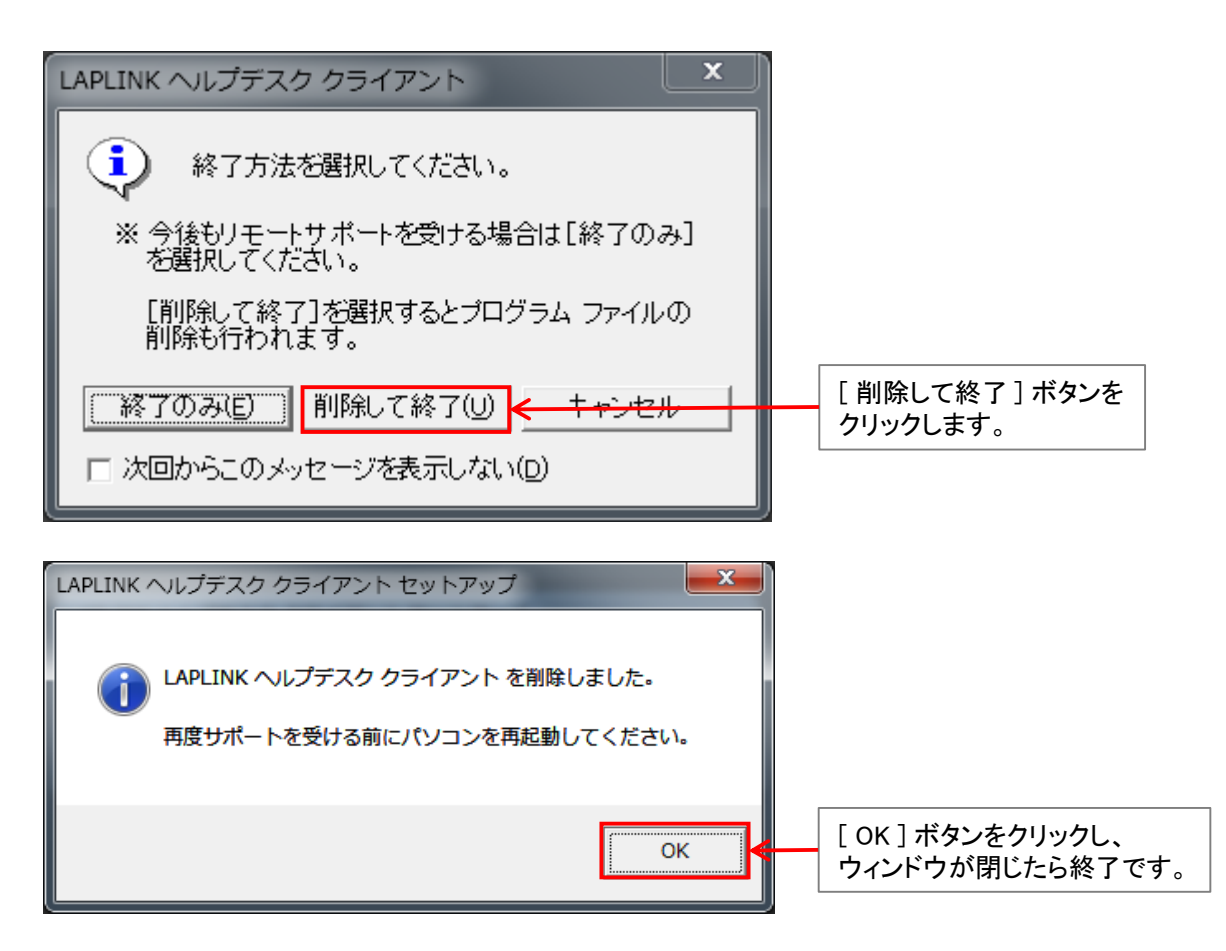